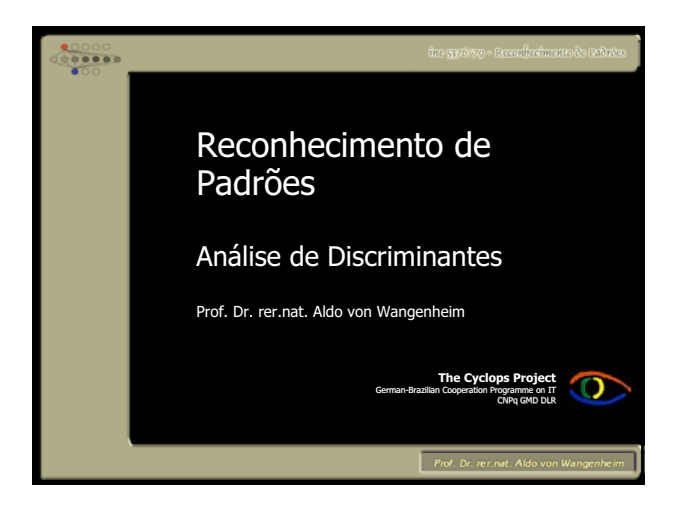

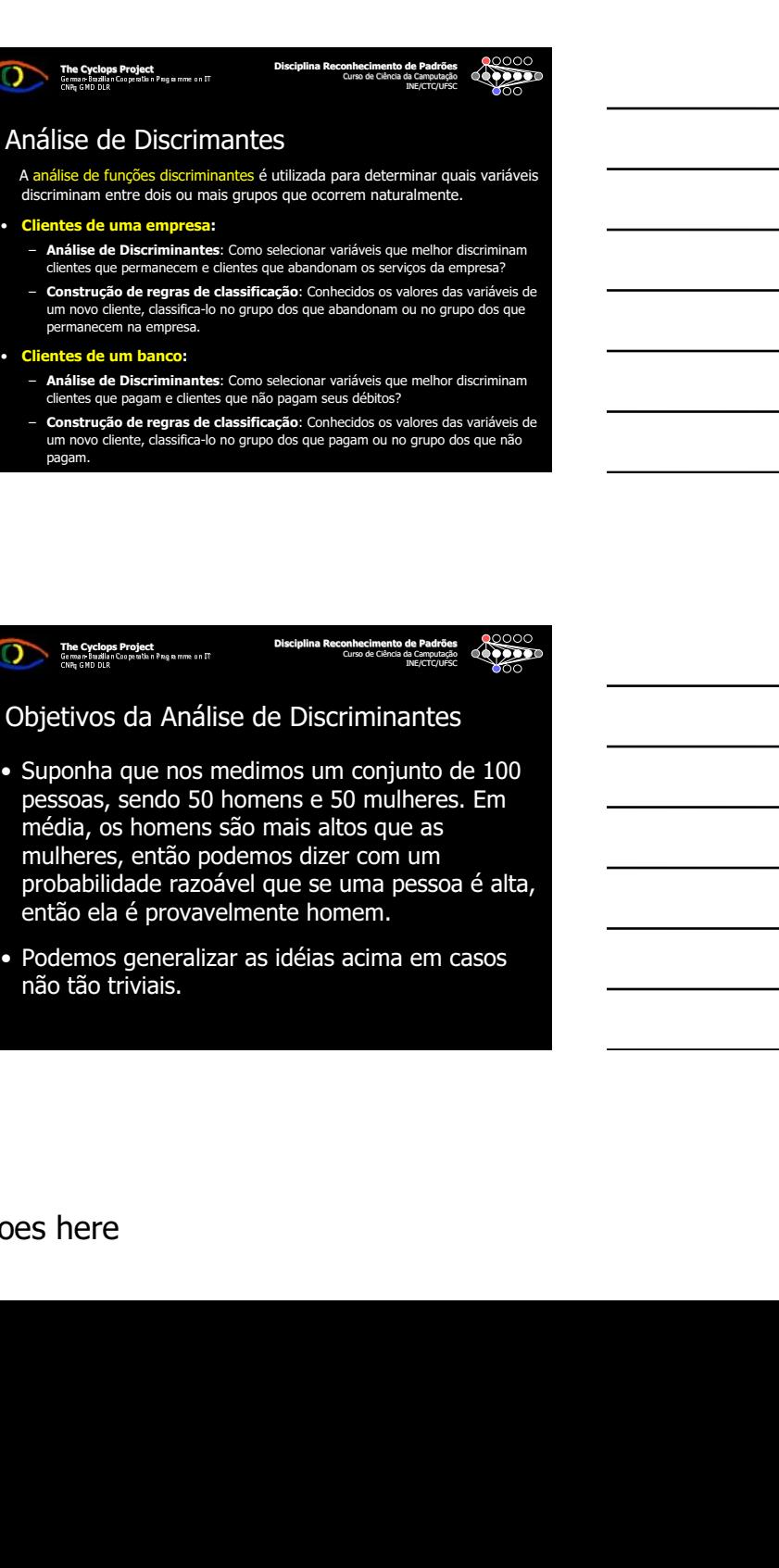

Disciplina Reconhecimento de Padrões Curso de Ciência da Camputação INE/CTC/UFSC

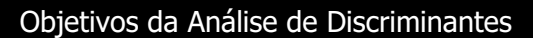

The Cyclops Project<br>
German Budlian Cooperation Programme on  $\Pi$ <br>
CND CND DUP

- Estada de Anál<br>Arazilian que nos<br>Soas, sendo 50<br>Alia, os homens<br>heres, então p<br>Dabilidade razo<br>São ela é provavemos generaliz<br>tão triviais.<br>Tão triviais. tivos<br>onha<br>soas,<br>ilia, c<br>here<br>abilião<br>ico<br>tão<br>fiere • Suponha que nos medimos um conjunto de 100 pessoas, sendo 50 homens e 50 mulheres. Em média, os homens são mais altos que as mulheres, então podemos dizer com um probabilidade razoável que se uma pessoa é alta, então ela é provavelmente homem.
- Podemos generalizar as idéias acima em casos não tão triviais.

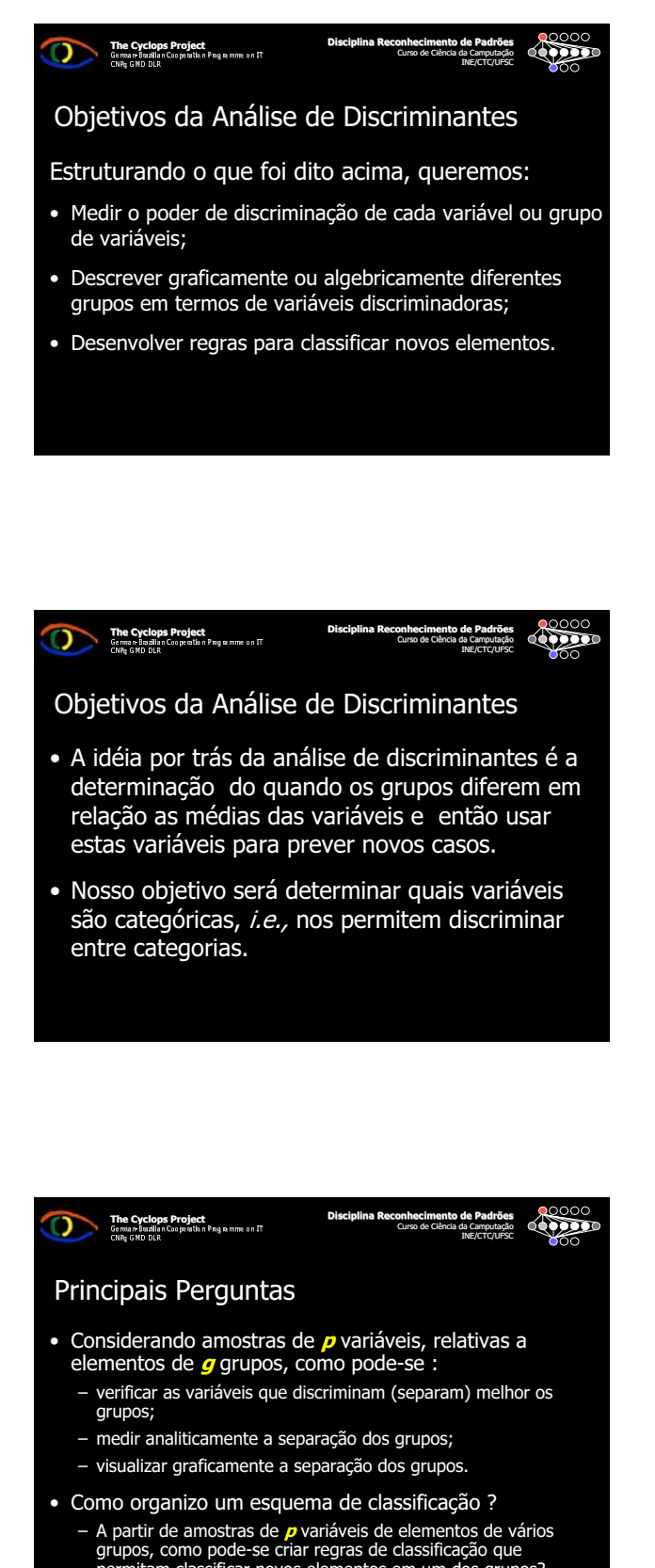

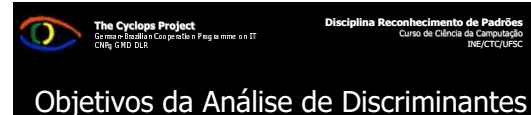

#### • A idéia por trás da análise de discriminantes é a determinação do quando os grupos diferem em relação as médias das variáveis e então usar estas variáveis para prever novos casos.

INE/CTC/UFSC

• Nosso objetivo será determinar quais variáveis são categóricas, i.e., nos permitem discriminar entre categorias.

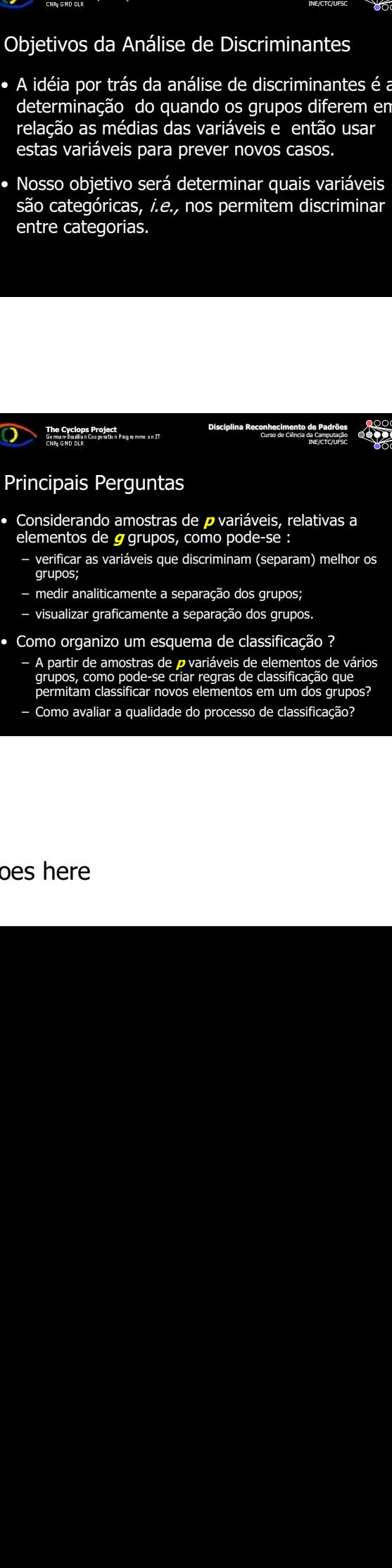

- elementos de  $g$  grupos, como pode-se :
	- verificar as variáveis que discriminam (separam) melhor os grupos;
	- medir analiticamente a separação dos grupos;
	- visualizar graficamente a separação dos grupos.
- Como organizo um esquema de classificação ?
	- A partir de amostras de *p* variáveis de elementos de vários grupos, como pode-se criar regras de classificação que permitam classificar novos elementos em um dos grupos?
	- Como avaliar a qualidade do processo de classificação?

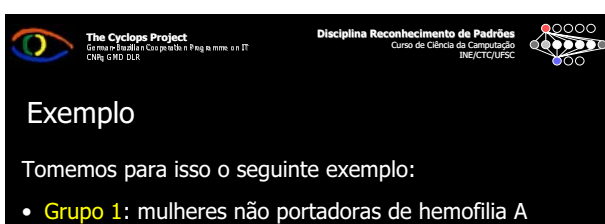

- (normais)  $(n_1 = 30)$
- Grupo 2: mulheres portadoras de hemofilia A (portadoras)  $(n_2 = 22)$
- Suponha que as variáveis discriminadoras são:  $X_1$  e  $X_2$ (duas variáveis contínuas medindo duas substâncias diferentes observadas em exames de sangue).

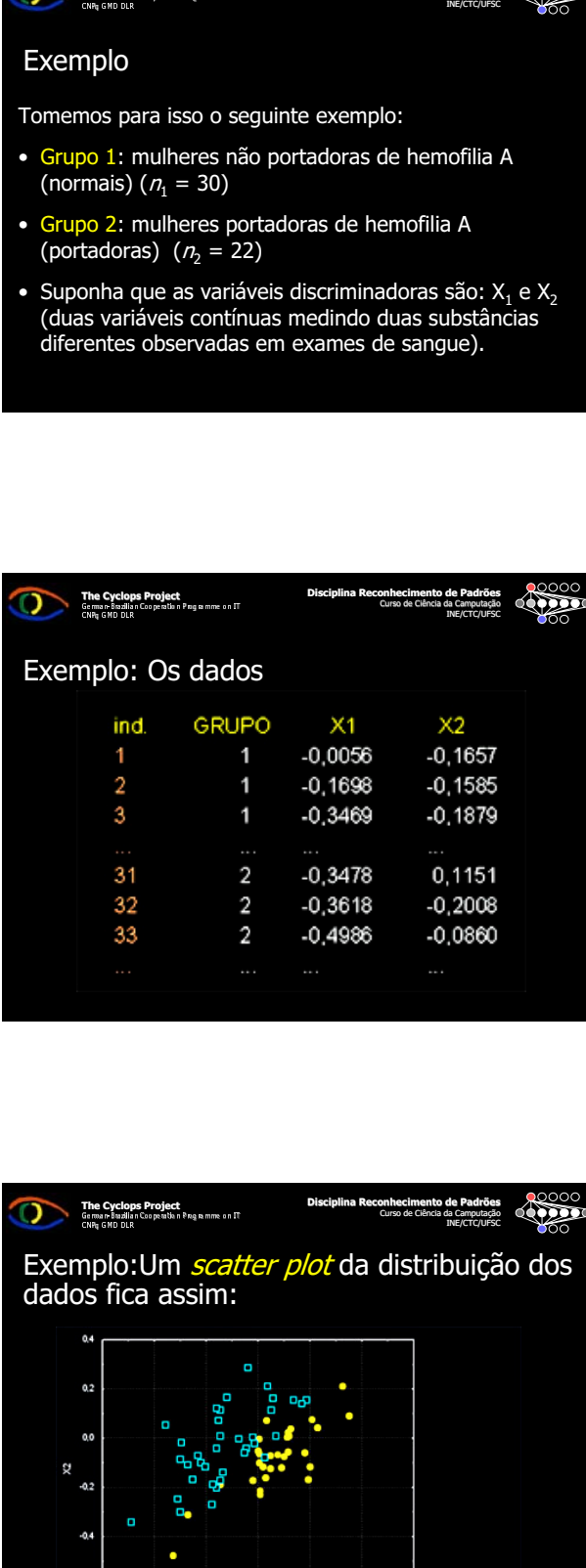

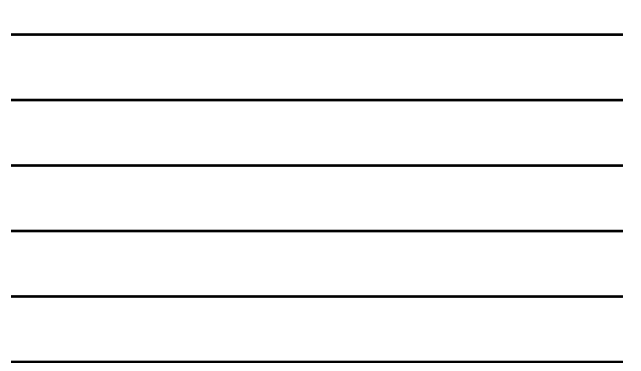

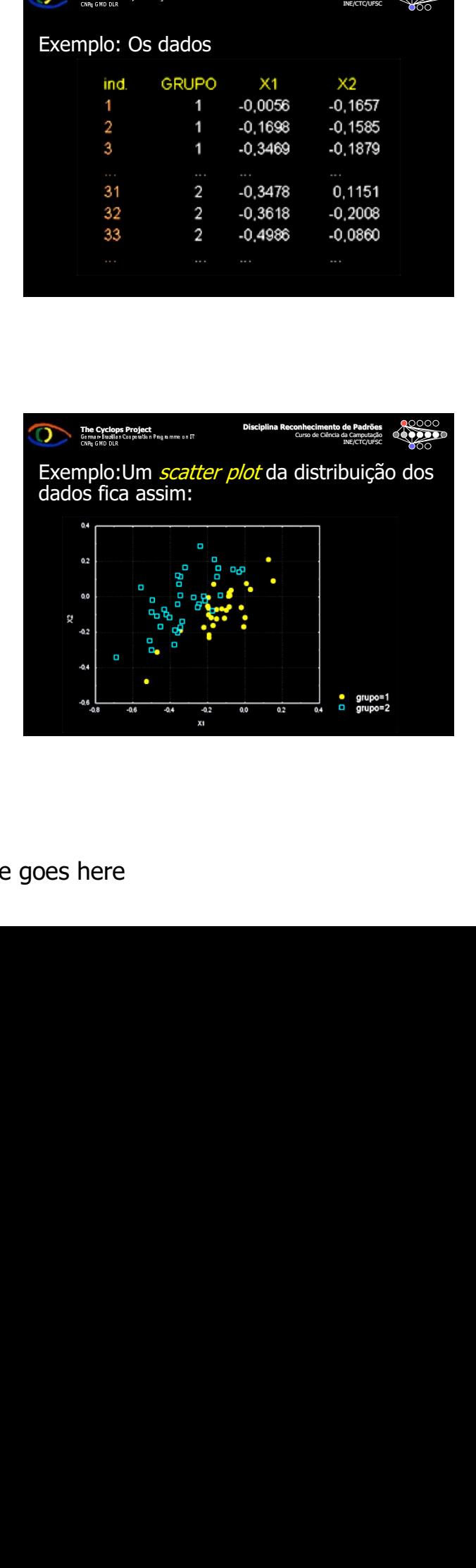

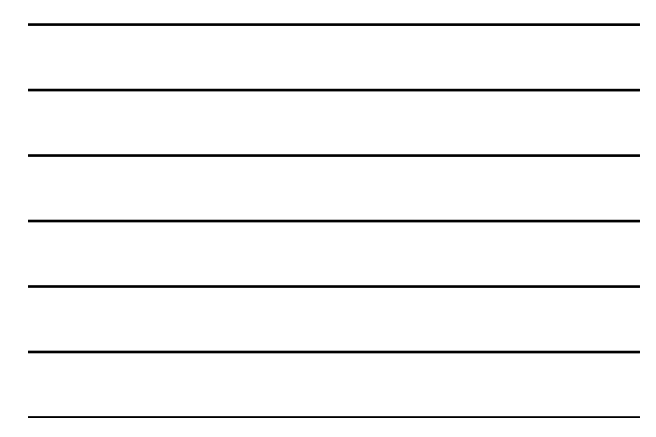

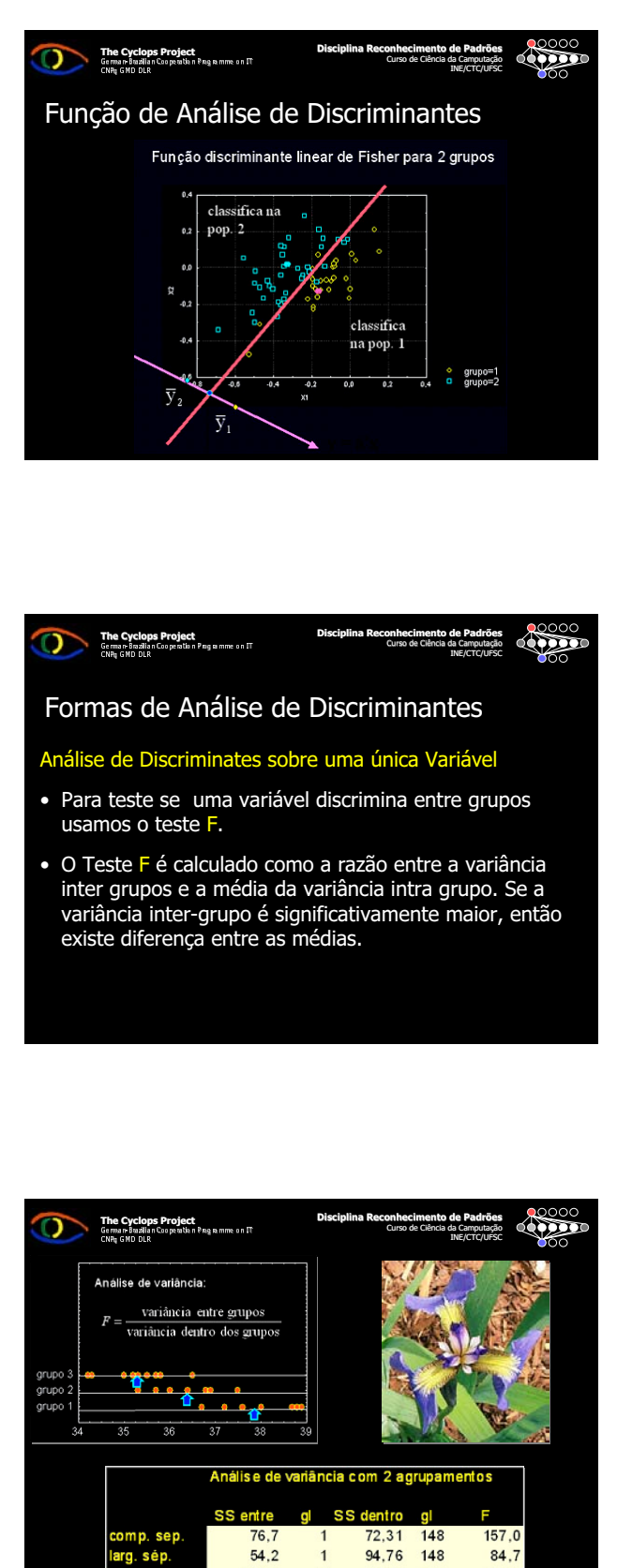

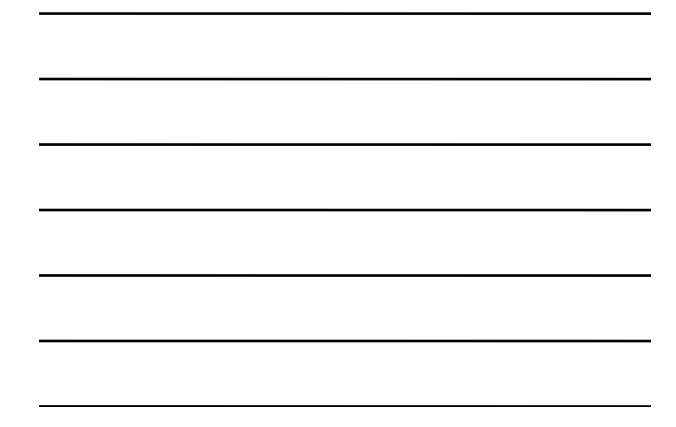

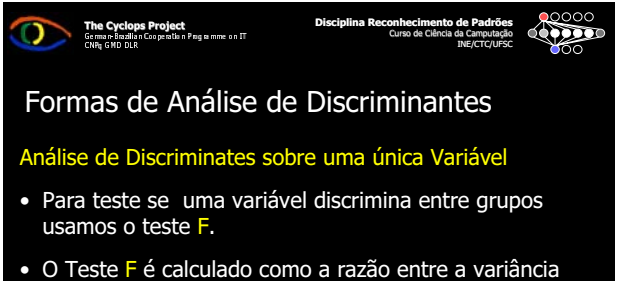

inter grupos e a média da variância intra grupo. Se a variância inter-grupo é significativamente maior, então existe diferença entre as médias.

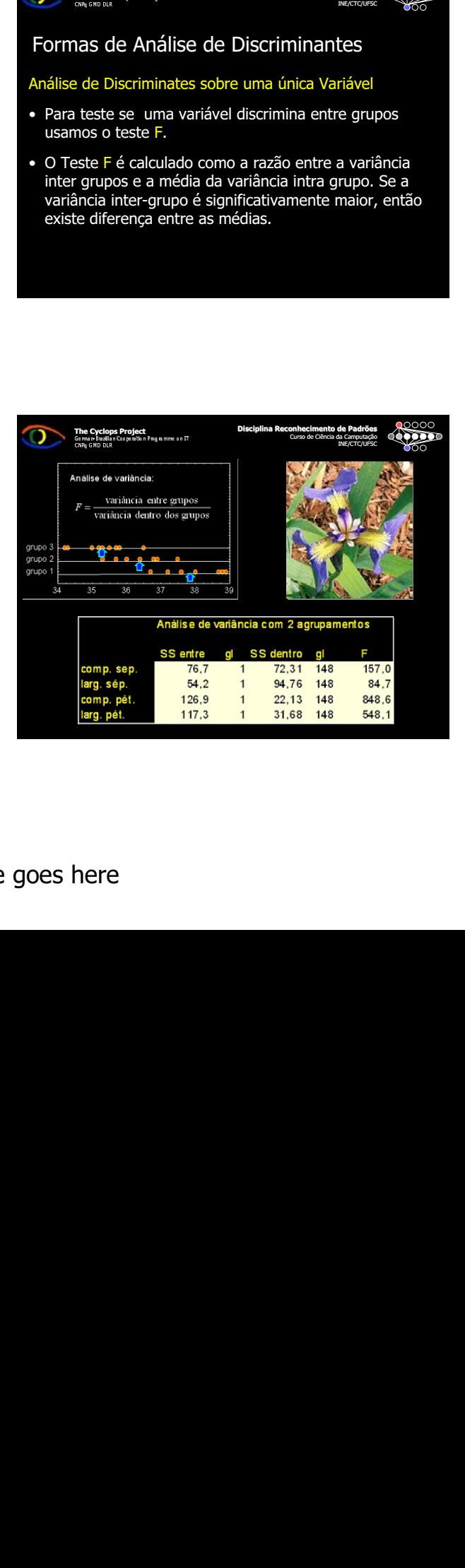

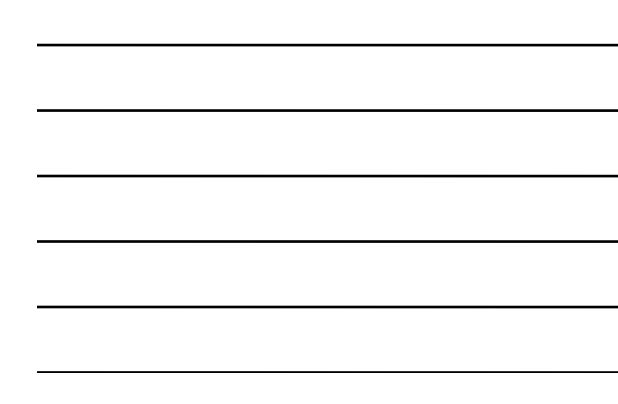

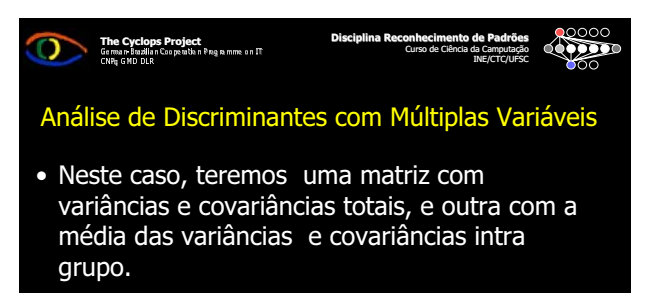

• Comparamos as matrizes via teste F multivariado

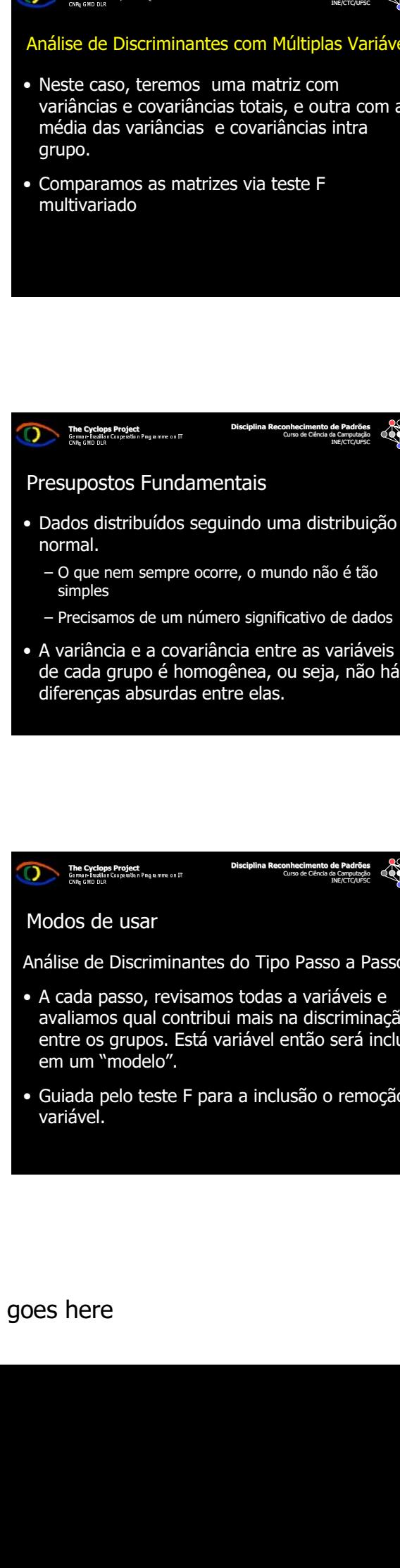

- Precisamos de um número significativo de dados
- A variância e a covariância entre as variáveis de cada grupo é homogênea, ou seja, não há diferenças absurdas entre elas.

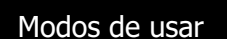

The Cyclops Project<br>
German Budian Cooperation Programme on  $\Pi$ <br>
CNB CMD DIR

Análise de Discriminantes do Tipo Passo a Passo

Disciplina Reconhecimento de Padrões Curso de Ciência da Camputação INE/CTC/UFSC

- Expansa<br>Brazilian Cooperation<br>Ada passo, revilian Cooperation Programme on Italian Cooperation<br>Programme Programme on India<br>Ada pelo teste<br>Avel.<br>Ada pelo teste os de<br>e de<br>ada p<br>ilamce os<br>ada p<br>ada p<br>ada p<br>flere • A cada passo, revisamos todas a variáveis e avaliamos qual contribui mais na discriminação entre os grupos. Está variável então será incluída em um "modelo".
- Guiada pelo teste F para a inclusão o remoção da variável.

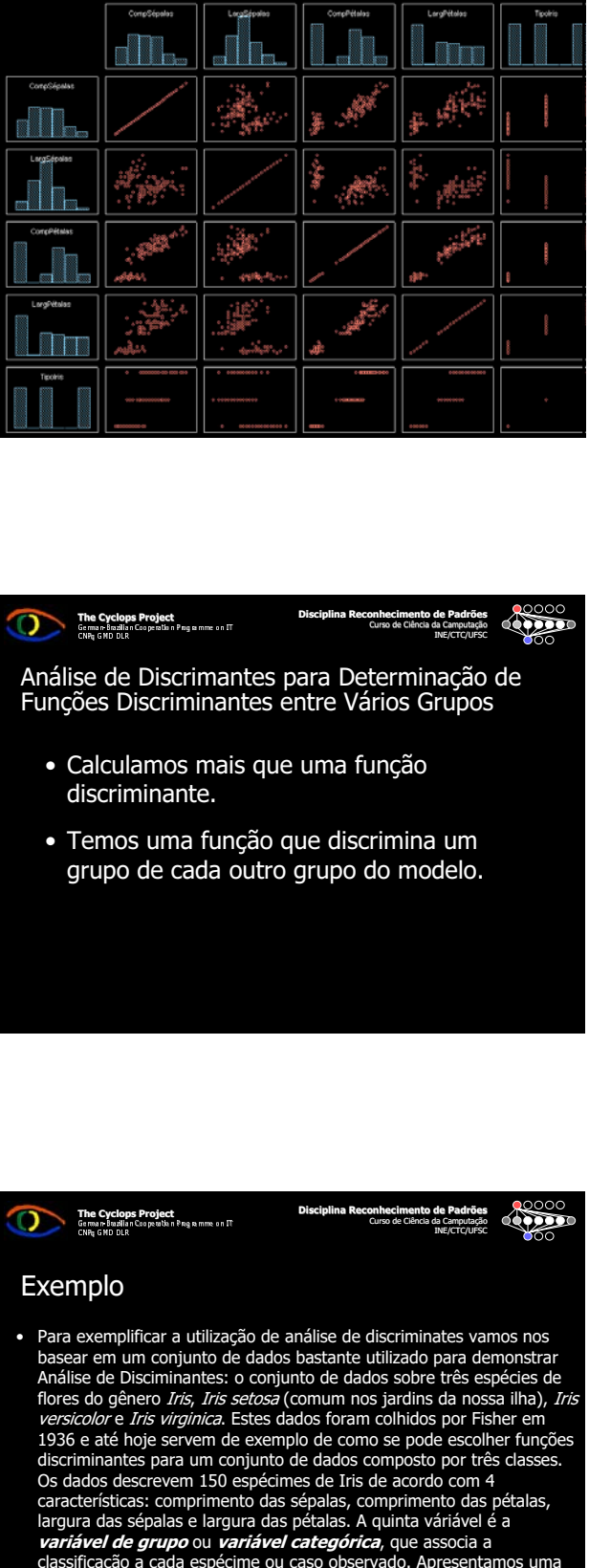

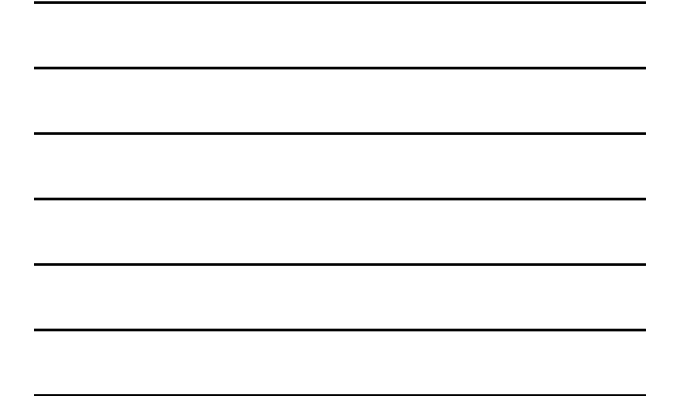

## The Cyclops Project<br>
Compare Results Cooperation Pages mme on IT

Disciplina Reconhecimento de Padrões Curso de Ciência da Camputação INE/CTC/UFSC

Análise de Discrimantes para Determinação de Funções Discriminantes entre Vários Grupos

- Calculamos mais que uma função discriminante.
- Temos uma função que discrimina um grupo de cada outro grupo do modelo.

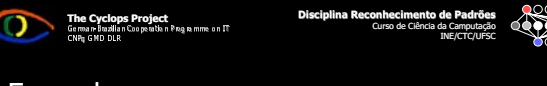

#### Exemplo

Examples Discriminante.<br>
See de Discriminante.<br>
Calculamos mai<br>
liscriminante.<br>
Temos uma fun<br>
prupo de cada d<br>
programme on IT and IT and IT and IT and IT and IT and IT and IT and IT and IT and IT and IT and IT and IT and See de Calculiscrir<br>Calculiscrir<br>Control Calculiscript<br>Control Calculis Calculis<br>Control Calculis Calculis<br>Calculis Calculis de dessent<br>Calculis de dessent<br>Calculis dessent<br>Calculis dessent Composition Program-<br>
The munic contract and the discussion of the discriminant of the discriminant<br>
Scalar e *Inis virginica*. I, the cate to discrepend the external discrepending<br>
a das sépalas e large on un *unical*<br>
di **COMPRESSED SECTES**<br>
Section de Contractes<br>
Section de Contractes<br>
Contractes<br>
Contractes<br>
Contractes<br>
Contractes<br>
Contractes<br>
Contractes<br>
Contractes<br>
Contractes<br>
Contractes • Para exemplificar a utilização de análise de discriminates vamos nos basear em um conjunto de dados bastante utilizado para demonstrar Análise de Disciminantes: o conjunto de dados sobre três espécies de flores do gênero *Iris, Iris setosa* (comum nos jardins da nossa ilha), *Iris*<br>*versicolor* e *Iris virginica*, Estes dados foram colhidos nor Eisher em *versicolor* e *Iris virginica*. Estes dados foram colhidos por Fisher em<br>1936 e até hoje servem de exemplo de como se pode escolher funções discriminantes para um conjunto de dados composto por três classes. Os dados descrevem 150 espécimes de Iris de acordo com 4 características: comprimento das sépalas, comprimento das pétalas, largura das sépalas e largura das pétalas. A quinta váriável é a variável de grupo ou variável categórica, que associa a classificação a cada espécime ou caso observado. Apresentamos uma parte desse conjunto de dados abaixo:

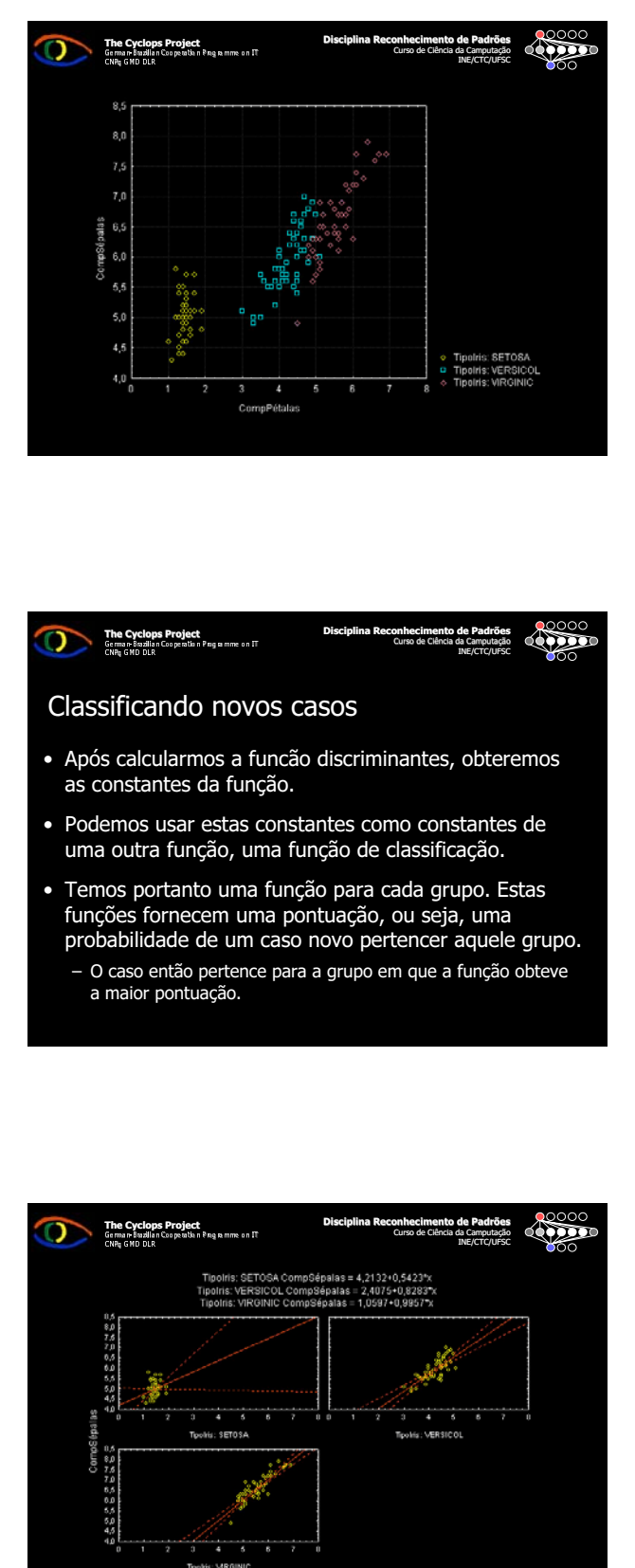

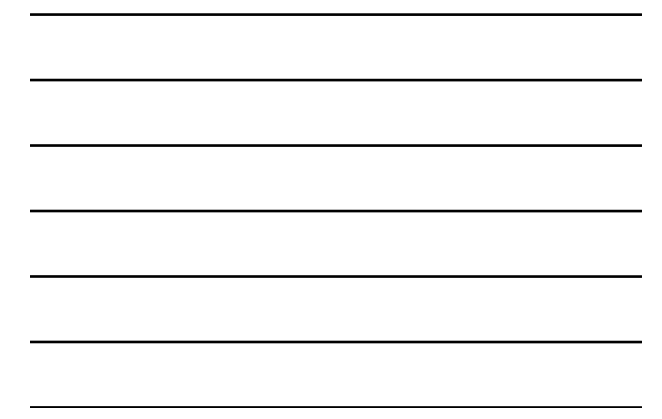

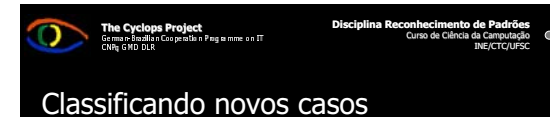

### • Após calcularmos a funcão discriminantes, obteremos as constantes da função.

- Podemos usar estas constantes como constantes de uma outra função, uma função de classificação.
- Temos portanto uma função para cada grupo. Estas funções fornecem uma pontuação, ou seja, uma probabilidade de um caso novo pertencer aquele grupo.
	- O caso então pertence para a grupo em que a função obteve a maior pontuação.

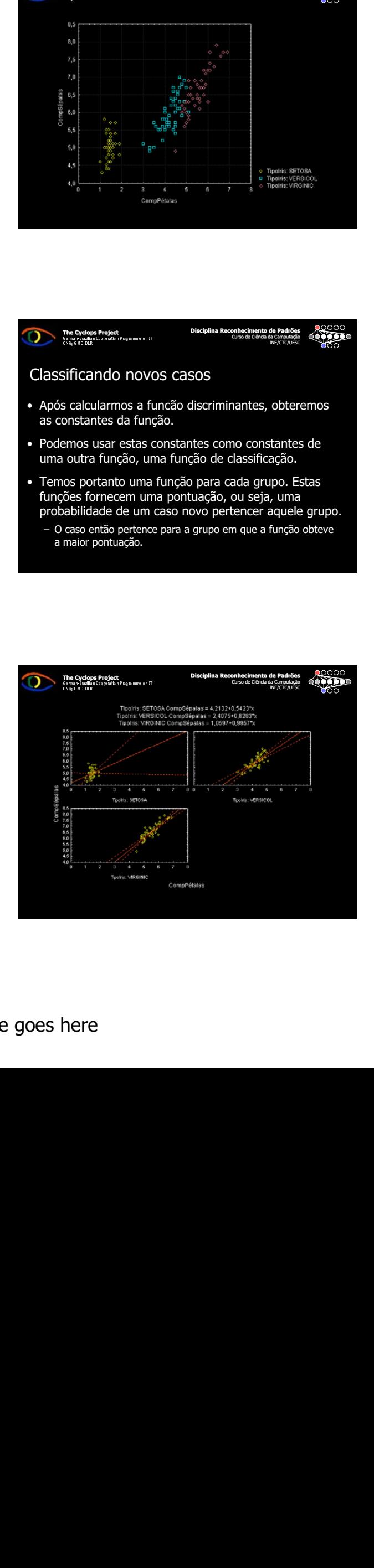

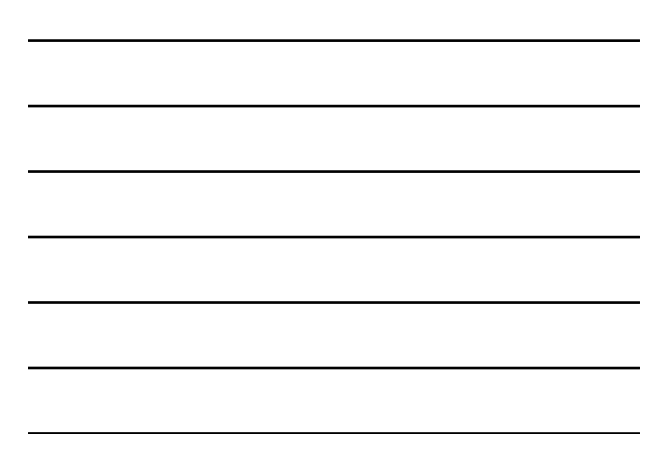

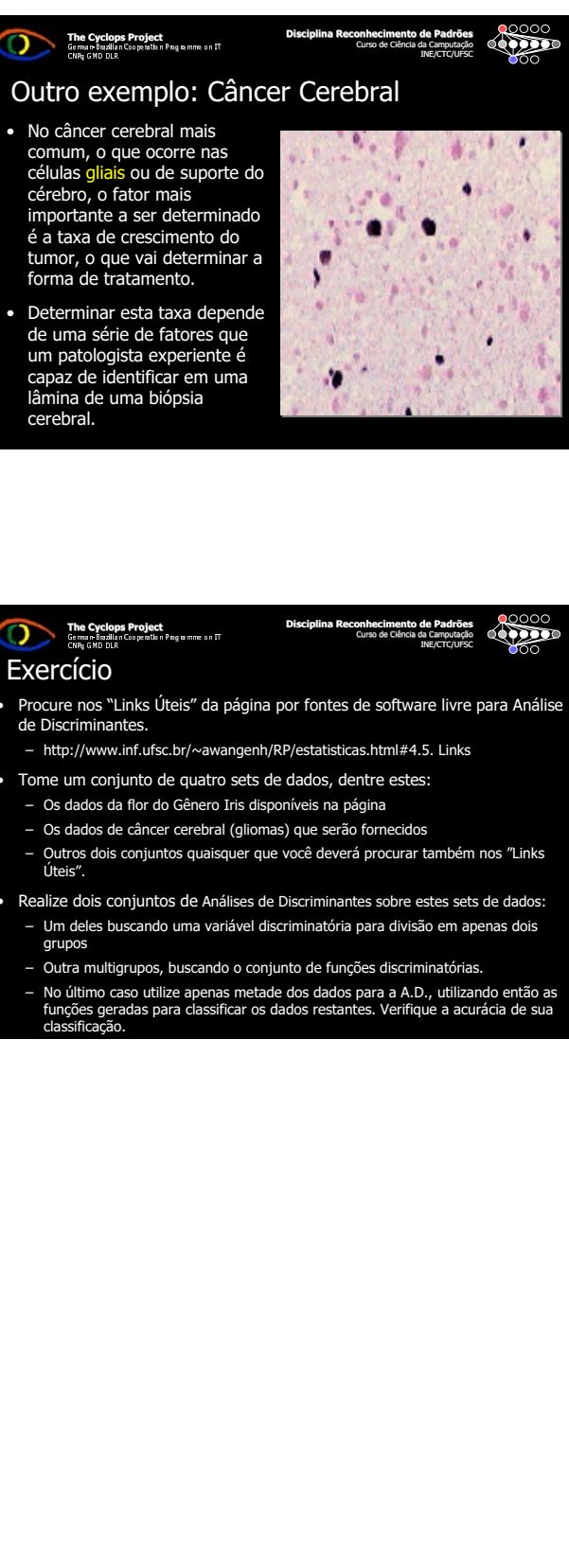

um patologista experiente é capaz de identificar em uma lâmina de uma biópsia cerebral.

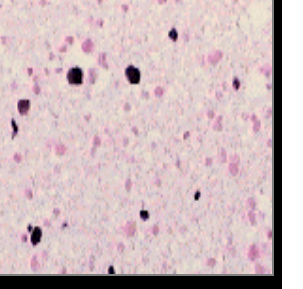

INE/CTC/UFSC

# The Cyclops Project<br>German Bazilian Cooperation Page mme on IT<br>CNR<sub>I</sub> GND DLR **Exercício**

• Procure nos "Links Úteis" da página por fontes de software livre para Análise de Discriminantes.

Disciplina Re

**connecime**<br>Curso de Ciê

- http://www.inf.ufsc.br/~awangenh/RP/estatisticas.html#4.5. Links
- Tome um conjunto de quatro sets de dados, dentre estes:
- Os dados da flor do Gênero Iris disponíveis na página
- Os dados de câncer cerebral (gliomas) que serão fornecidos
- Outros dois conjuntos quaisquer que você deverá procurar também nos "Links Úteis".
- Realize dois conjuntos de Análises de Discriminantes sobre estes sets de dados: – Um deles buscando uma variável discriminatória para divisão em apenas dois grupos
- Outra multigrupos, buscando o conjunto de funções discriminatórias.
- Christian Constant Christian Constant<br>
Christian Constant Christian Christian Christian Christian Christian Christian Christian Christian Christian<br>
Signal Constant Christian Christian Christian Christian Christian<br>
Consta **COMPRESS**<br>
EXPRESS TRIGHT AND THE COMPRESS TRIGHT AND TRIGHT AND TRIGHT AND TRIGHT AND SCOTS OF A THANGE OF A THANGE OF A THANGE OF A THANGE OF A THANGE OF A THANGE OF A THANGE OF A THANGE OF A THANGE OF A THANGE OF A THA – No último caso utilize apenas metade dos dados para a A.D., utilizando então as funções geradas para classificar os dados restantes. Verifique a acurácia de sua classificação.